## **LAMPIRAN**

## A. Hasil Perhitungan Modul Tugas Akhir.

- 1. Pengujian alat bantu terapi *pasca stroke* bagian tangan kanan
	- a. Rata-rata RPM dengan input tegangan 5 VDC bagian siku ketika kontraksi.

Rata-rata  $\bar{x} = \frac{\sum x_i}{x_i}$  $\boldsymbol{n}$ Diketahui :  $\Sigma x i = 111,039$  rpm (Hasil penjumlahan 5 data)  $n = 5$ Ditanya :  $\bar{x}$  = rata-rata....? Jawab :  $\bar{x} =$  $\Sigma$ xi  $\boldsymbol{n}$  $\bar{x} = \frac{111,039}{5}$  $\frac{1}{5}$  = 22,207 rpm

b. Rata-rata RPM dengan input tegangan 5 VDC bagian siku ketika relaksasi.

Rata-rata  $\bar{x} = \frac{\sum x_i}{x_i}$  $\boldsymbol{n}$ Diketahui :  $\Sigma x_i = 149,88$  rpm (Hasil penjumlahan 5 data)  $n = 5$ Ditanya :  $\bar{x}$  = rata-rata...? Jawab :  $\bar{x} =$  $\sum x i$  $\boldsymbol{n}$  $\bar{x} = \frac{149,88}{5}$  $\frac{5,00}{5}$  = 29,97 rpm

c. Rata-rata RPM dengan input tegangan 12 VDC bagian siku ketika kontraksi.

Diketahui :

$$
\sum x_i = 274,97
$$
 rpm (Hasil penjumlahan 5 data)

$$
n = 5
$$

Ditanya :

 $\bar{x}$  = rata-rata...?

Jawab :

$$
\bar{x} = \frac{\sum x i}{n}
$$

$$
\bar{x} = \frac{274,97}{5} = 54,9
$$
 rpm

d. Rata-rata RPM dengan input tegangan 12 VDC bagian siku ketika relaksasi.

Diketahui :

 $\Sigma x i = 373.7$  rpm (Hasil penjumlahan 5 data)

 $n = 5$ 

Ditanya :

 $\bar{x}$  = rata-rata....?

Jawab :

$$
\bar{x} = \frac{\sum x i}{n}
$$

$$
\bar{x} = \frac{373.7}{5} = 74.74 \text{ rpm}
$$

e. Rata-rata RPM dengan input tegangan 12 VDC bagian bahu ketika kontraksi.

Diketahui :  $\Sigma x i = 151,9$  rpm (Hasil penjumlahan 5 data)  $n = 5$ Ditanya :

$$
\bar{x} = \text{rata-rata} \dots?
$$
  
 Jawab :  

$$
\bar{x} = \frac{\sum x i}{n}
$$

$$
\bar{x} = \frac{151.9}{5} = 30.3
$$
 rpm

f. Rata-rata RPM dengan input tegangan 12 VDC bagian bahu ketika relaksasi.

Diketahui :

 $\Sigma x i = 375,79$  rpm (Hasil penjumlahan 5 data)

$$
n = 5
$$

Ditanya :

$$
\bar{x} = \text{rata-rata} \dots?
$$

Jawab :

$$
\bar{x} = \frac{\sum x i}{n}
$$

$$
\bar{x} = \frac{375,79}{5} = 75,15
$$
 rpm

- 2. Perhitungan tegangan *power supply*
	- a. Perhitungan pada tegangan 5 VDC
		- 1). Rata-rata.

$$
\bar{x} = \frac{\sum x i}{n}
$$

$$
\bar{x} = \frac{27.33}{5} = 5.4 \text{ VDC}
$$
  
2). Koreksi.  
Koreksi =  $\bar{X} - Y$   
= 5.4-5 = 0.4 VDC  
3). *Error.*  
% Error =  $\frac{Y - \bar{X}}{Y} \times 100$ 

$$
=\frac{5.4-5}{5}\times100\,\% = 0.08\%
$$

b. Perhitungan pada tegangan 12 VDC

1). Rata-rata.

$$
\bar{x} = \frac{\sum x i}{n}
$$
\n
$$
\bar{x} = \frac{57.6}{5} = 11,53 \text{ VDC}
$$
\n2). Koreksi.  
\nKoreksi =  $\bar{X} - Y$   
\n= 11,53-12 = 0,67 \text{ VDC}\n3). *Error.*  
\n% Error =  $\frac{Y - \bar{X}}{Y} \times 100$   
\n=  $\frac{11,53-12}{5} \times 100$  %= 0,04%

c. Perhitungan pada tegangan 5 VDC minsis 1). Rata-rata.

$$
\bar{x} = \frac{\sum x i}{n}
$$
\n
$$
\bar{x} = \frac{22.7}{5} = 4,54 \text{ VDC}
$$
\n2). Koreksi.  
\nKoreksi =  $\bar{X} - Y$   
\n= 4,54-5 = 0,66 VDC  
\n3). *Error.*  
\n% *Error* =  $\frac{Y - \bar{X}}{Y} \times 100$ 

$$
=\frac{4.54-5}{5}\times100\%=0.09\%
$$

- 3. Perhitungan parameter timer
	- a. Perhitungan pada timer 5 menit.
		- 1). Rata-rata.

$$
\bar{x} = \frac{\sum x i}{n}
$$

$$
\bar{x} = \frac{1.498,17}{5} = 299,63 \text{ detik}
$$

- 2). Koreksi. Koreksi =  $\overline{X} - Y$  $= 299,63-300 = 0,47$  detik 3). *Error.* %  $Error = \frac{Y-\bar{X}}{Y} \times 100$  $=\frac{299,63-300}{300}$  $\frac{35-300}{300} \times 100 \% = 0,0015\%$
- b. Perhitungan pada timer 10 menit.
	- 1). Rata-rata.

$$
\bar{x} = \frac{\sum x i}{n}
$$
  

$$
\bar{x} = \frac{2.998,05}{5} = 599,61 \text{ detik}
$$

- 2). Koreksi. Koreksi =  $\overline{X}$  – Y  $= 599,61-600 = 0,39$  detik 3). *Error.* %  $Error = \frac{Y-\bar{X}}{Y} \times 100$  $= \frac{599,61-600}{600}$  $\frac{600}{600} \times 100 \% = 0,0006\%$
- c. Perhitungan pada timer 15 menit.

1). Rata-rata.  $\bar{x} =$  $\sum x i$  $\boldsymbol{n}$  $\bar{x} = \frac{4.498,8}{5}$  $\frac{5^{6,6}}{5}$  = 899,76 detik 2). Koreksi. Koreksi =  $\overline{X} - Y$  $= 899,76-900 = 0,24$  detik 3). *Error.* %  $Error = \frac{Y-\bar{X}}{Y} \times 100$  $= \frac{899,76-900}{000}$  $\frac{6-900}{900} \times 100 \% = 0,0002\%$ 

- 4. Perhitungn pada pengukuran teganagn motor
	- a. Perhitungan pada tegangan motor bagian bahu dengan input 5 VDC.
		- 1). Rata-rata.

$$
\bar{x} = \frac{\sum x i}{n}
$$
  
\n
$$
\bar{x} = \frac{9,1}{5} = 1,82 \text{ VDC}
$$
  
\n2). Koreksi.  
\nKoreksi =  $\bar{X} - Y$   
\n= 1,82-5 = 3,18 \text{ VDC}  
\n3). *Error.*  
\n% Error =  $\frac{Y - \bar{X}}{Y} \times 100$   
\n=  $\frac{1,82-5}{5} \times 100$  %= 0,63%

- b. Perhitungan pada tegangan motor bagian bahu dengan input 12 VDC.
	- 1). Rata-rata.

$$
\bar{x} = \frac{\sum x i}{n}
$$
  
\n
$$
\bar{x} = \frac{54,62}{5} = 10,9 \text{ VDC}
$$
  
\n2). Koreksi.  
\nKoreksi =  $\bar{X} - Y$   
\n= 10,9-12 = 1,1 VDC  
\n3). *Error.*  
\n% *Error* =  $\frac{Y - \bar{X}}{Y} \times 100$   
\n=  $\frac{10,9-12}{12} \times 100$  %= 0,09%

c. Perhitungan pada tegangan motor bagian siku dengan input 5 VDC.

1). Rata-rata.

$$
\bar{x} = \frac{\sum x i}{n}
$$

$$
\bar{x} = \frac{24.7}{5} = 4.94
$$
 VDC

2). Koreksi. Koreksi =  $\overline{X}$  – Y  $= 4,94-5 = 0,06$  VDC 3). *Error.* %  $Error = \frac{Y-\bar{X}}{Y} \times 100$ 

$$
=\frac{4,94-5}{5}\times100\,\%=0,01\%
$$

d. Perhitungan pada tegangan motor bagian siku dengan input 12 VDC.

1). Rata-rata.

$$
\bar{x} = \frac{\sum x i}{n}
$$

$$
\bar{x} = \frac{54,86}{5} = 10,97 \text{ VDC}
$$

2). Koreksi.

Koreksi =  $\overline{X}$  – Y  $= 10,97-12 = 1,03$  VDC

3). *Error.*

% 
$$
Error = \frac{Y - \bar{X}}{Y} \times 100
$$

$$
=\frac{10,97-12}{12} \times 100\% = 0,08\%
$$

- B. Standar Operasional Prosedur Alat Bantu Terapi Pasca Stroke Bagian Tangan Kanan.
	- 1. Pilih mode yang digunkan, mode satu untuk siku dan mode dua untuk bahu.
	- 2. Pilih kecepatan yang di gunakan, untuk bahu hanya sanggup di level 2.
	- 3. Pasang kabel steker ke stop kontak
	- 4. Hidupkan alat
	- 5. Setelah muncul tulisan pilih waktu bantu pasien meletakkan tangan pasien ke alat.
	- 6. Pilih waktu yang di butuhkan.
	- 7. Berikan tombol emergency ke pasien jika tangan kiri pasien bisa digunakan dengan baik, jika tidak maka damping pasien dan selalu pegang tombol emergency.
	- 8. Tekan tombol emergency jika pasien merasa sakit.
	- 9. Jika waktu telah selesai lepaskan tangan pasien dari alat.
	- 10. Tekan tombol reset, setelah muncul pilih waktu matikan alat.
	- 11. Kembalikan alat ke tempat semula.
- C. Program Arduino Secara Keseluruhan.

```
#include <Wire.h>
#include <LiquidCrystal_I2C.h>
#include <TimerOne.h>
LiquidCrystal I2C lcd(0x27, 16, 2);const int sencw1=3;
const int senccw1=4;
const int cw1=12;
const int ccw1 = 11;
```

```
int mulai = A0;
int menit5 = AI;
int menit10 = A2;
int menit15 = A3;
int emergency = 2;
int count = 0, menit = 0;
int waktu = 0;int jalan = 0;
int set = 1;
int awalan=1;
int sensorcw1;
int sensorccw1; // = 1;void setup() {
  sensorcw1 = digitalRead(sencw1);
pinMode(cw1, OUTPUT);
pinMode(ccw1, OUTPUT);
pinMode(mulai, INPUT);
pinMode(menit5, INPUT);
pinMode(menit10, INPUT);
pinMode(menit15, INPUT);
pinMode(emergency, INPUT);
pinMode(sencw1, INPUT_PULLUP);
pinMode(senccw1, INPUT_PULLUP);
digitalWrite(menit15, HIGH);
digitalWrite(emergency, HIGH);
```

```
lcd.begin();
```

```
digitalWrite(mulai, HIGH);
```

```
digitalWrite(menit5, HIGH);
```

```
digitalWrite(menit10, HIGH);
```

```
Timer1.initialize(1000000);
```

```
Timer1.attachInterrupt( timerIsr );
```

```
lcd.setCursor(0, 0);
lcd.print(" ALAT BANTU ");
lcd.setCursor(0, 1);
lcd.print(" TERAPI STROKE ");
delay(2000);
lcd.clear();
   digitalWrite(cw1,HIGH);
}
void loop() {
// put your main code here, to run repeatedly:
  sensorcw1 = digitalRead(sencw1);
  sensorccw1 = digitalRead(senccw1);
if (sensorcw1==LOW){
  digitalWrite(cw1,LOW); }
if (jalan == 0) {
lcd.setCursor(0, 0);
lcd.print("Set Waktu ");
lcd.setCursor(0, 1);
lcd.print(waktu);
lcd.print(" menit ");
}
if (set == 1) {
if (digitalRead(menit5) == LOW) {
while (!digitalRead(menit5)) {
}
waktu = 5;
lcd.setCursor(0, 1);
lcd.print(waktu);
lcd.print(" menit ");
}
```

```
if (digitalRead(menit10) == LOW) {
while (!digitalRead(menit10)) {
}
waktu = 10;lcd.setCursor(0, 1);
lcd.print(waktu);
lcd.print(" menit ");
}
if (digitalRead(menit15) == LOW) {
while (!digitalRead(menit15)) {
}
waktu = 15;lcd.setCursor(0, 1);
lcd.print(waktu);
lcd.print(" menit ");
}
if (digitalRead(mulai) == LOW && waktu > 0) {
while (!digitalRead(mulai)) {
}
set = 0;jalan = 1;count = 0;menit = 0;lcd.clear();
}
}if (jalan == 1) { 
if (sensorcw1==LOW){
 digitalWrite(cw1,LOW);
 delay(1000);
 digitalWrite(ccw1,HIGH);
   }
```

```
if (sensorccw1==LOW){
 digitalWrite(ccw1,LOW);
delay(1000);
 digitalWrite(cw1,HIGH);
   }
lcd.setCursor(0, 0);
lcd.print(waktu);
lcd.print(" menit ");
lcd.setCursor(0, 1);
lcd.print("Time: ");
lcd.print(menit);
lcd.print(":");
lcd.print(count);
lcd.print(" ");
if (menit == waktu) {
digitalWrite(cw1,LOW);
digitalWrite(ccw1,LOW);
set = 1;jalan = 0;count = 0;menit = 0;lcd.clear();
lcd.setCursor(0, 0);
lcd.print(" STOP! ");
delay(2000);
lcd.clear();
}if (digitalRead(emergency) == LOW) {
digitalWrite(cw1,LOW);
digitalWrite(ccw1,LOW);
set = 1;
```

```
jalan = 0;count = 0;menit = 0;lcd.clear();
lcd.setCursor(0, 0);
lcd.print(" STOP! ");
delay(2000);
lcd.clear();
}
}
}
void timerIsr()
{
count++;
if (count > 59) {
count = 0;menit = menit + 1;
}
}
```
## D. Rangkaian Keseluruhan

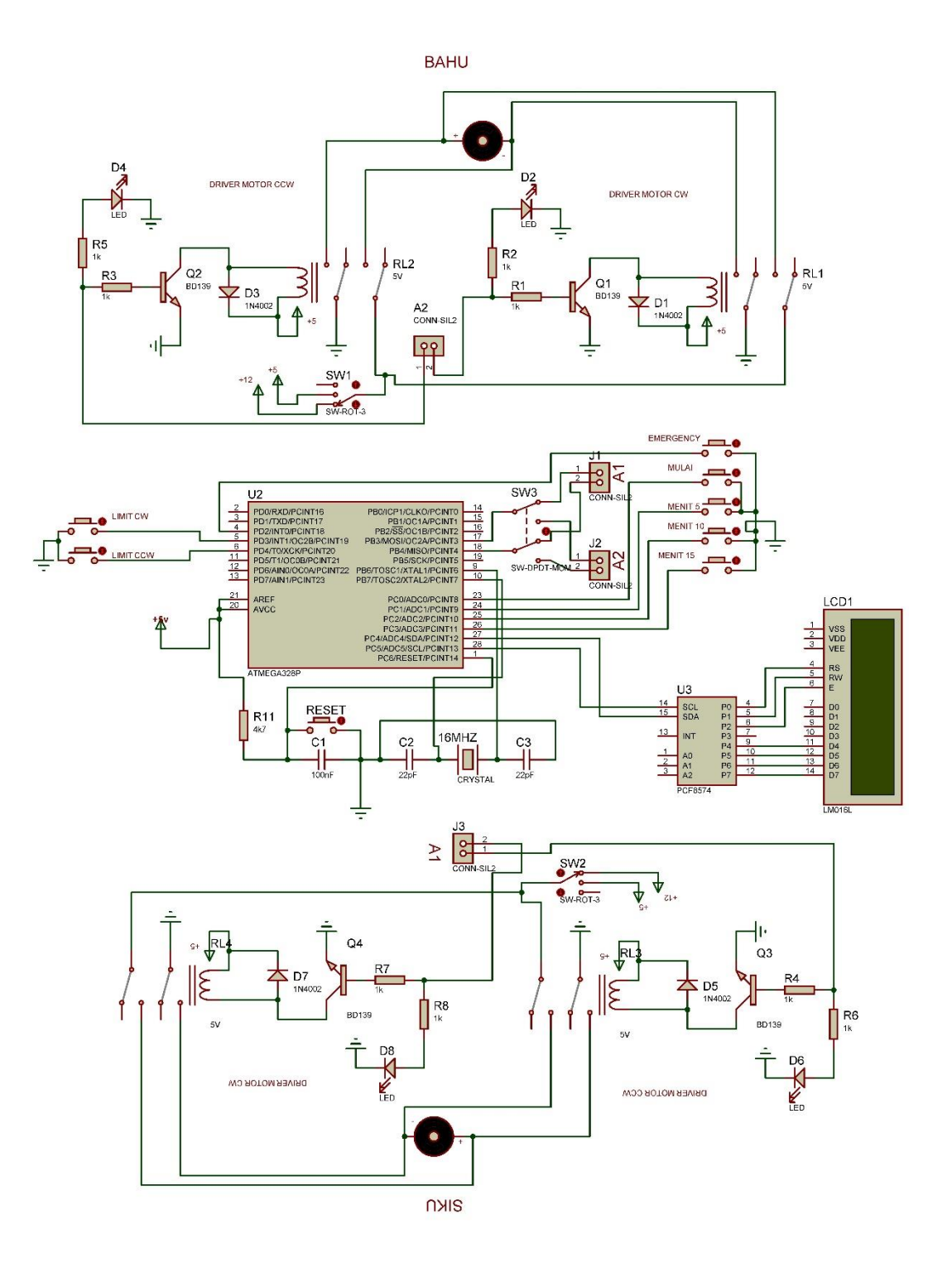

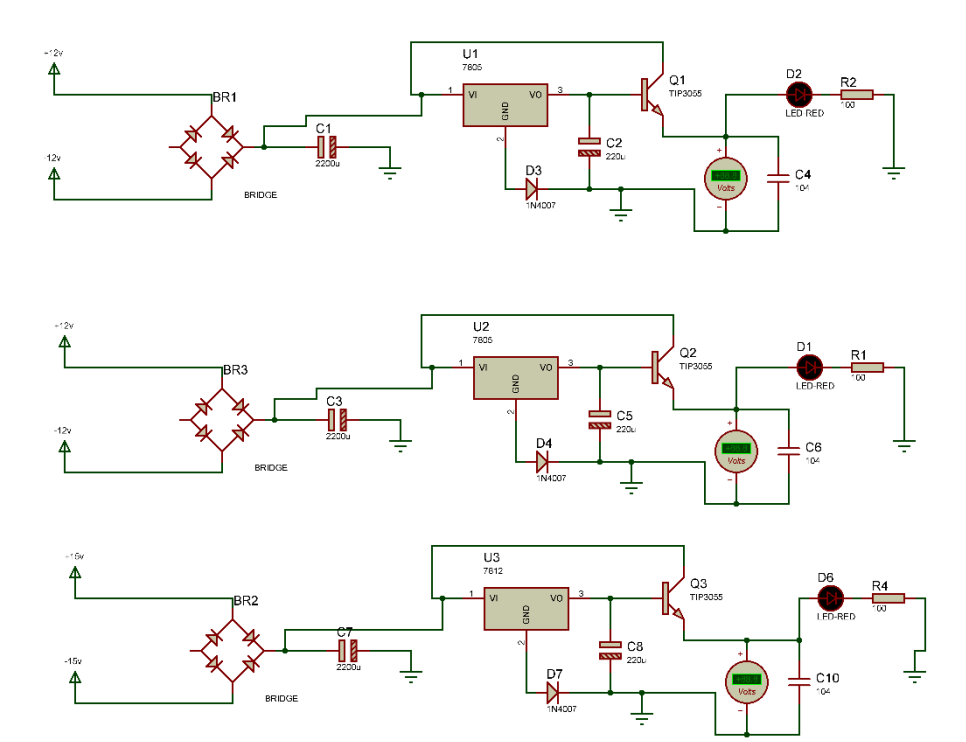